## How to View your Student Detailed Schedule

## **Click on Student Detail Schedule**

| 🞓 Student         |                                                                                |                                                                                                    |  |
|-------------------|--------------------------------------------------------------------------------|----------------------------------------------------------------------------------------------------|--|
| Student Resources | Login To                                                                       | Student Quick Links                                                                                                    |  |
| Imancial Aid      | Canvas                                                                         | <ul> <li>1098 Tax Notification</li> <li>Account Summary</li> <li>Bookstore/Course Textbooks</li> <li>CAB - Guidelines (PDF)</li> <li>CAB - Activity Request Form (PDF)</li> <li>CAB - Activity Request Form (PDF)</li> </ul> |  |
|                   |                                                                                | CAB - Application for Charter (PDF)     Campus Map (PDF)     Drug Information (PDF)                                                                                                    |  |
|                   | Personal Information     Update Addresses and Phone                            | Letter of Recommendation     Payment Plan - TouchNet     O*NET Interest Profiler     Student Detail Schedule     Student Surveys                                                                                             |  |
|                   | <ul> <li>Update E-mail addresses</li> <li>Update Emergency Contacts</li> </ul> | Student Employment Application     Student Employee Guide     Transcript - Official via Parchment     Transcript - Unofficial     IT Policy                                                                                  |  |

Click on "Student Detail Schedule" in the "Student Quick Links" box (the first box in the middle column).

**Select the Term** 

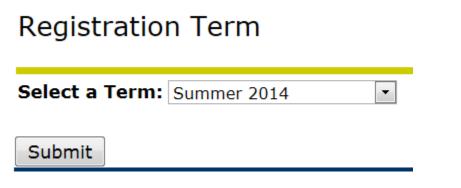

Select the term from the pull-down menu and click on the "Submit" button.

## **View your Course Schedule**

Total Credit Hours: 4.000

| Basic Algebra II - M                                                         |                                |          |      |  |
|------------------------------------------------------------------------------|--------------------------------|----------|------|--|
| Associated Term:                                                             | Summer 2014                    |          |      |  |
| CRN:                                                                         | 20129                          |          |      |  |
| Status:                                                                      | **Registered** on Jun 02, 2014 |          |      |  |
| Assigned Instructor                                                          | Donna M. Pharies               | 2        |      |  |
| Grade Mode:                                                                  | Standard Letter Grade          |          |      |  |
| Credits:                                                                     | 4.000                          |          |      |  |
| Level:                                                                       | Undergraduate                  |          |      |  |
| Campus:                                                                      | Clovis Community               | College  |      |  |
| Scheduled Meeting 1                                                          | Times                          |          |      |  |
| Type Time                                                                    | Days Where                     | Date Ran | ge : |  |
| Class 8:30 am - 11:45 am TR Main Building 415B Jun 02, 2014 - Jul 25, 2014 : |                                |          |      |  |
| 3                                                                            | 4 5                            | 6        |      |  |
| 1. Course title                                                              |                                |          |      |  |
| 2. Instructor's name                                                         | e and email addre              | SS       |      |  |
| 3 Time the class m                                                           |                                |          |      |  |

- 3. Time the class meets
- 4. Days of the week that the class meets
- 5. Where the class meets
- 6. First and last day of class